# Capítulo 3: Capa Transporte - III

## ELO322: Redes de Computadores Agustín J. González

Este material está basado en: □ Material de apoyo al texto Computer Networking: A Top Down Approach Featuring the Internet 3rd edition. Jim Kurose, Keith Ross Addison-Wesley, 2004.

# Capítulo 3: Continuación

- 3.1 Servicios de la capa transporte
- **B** 3.2 Multiplexing y demultiplexing
- **B** 3.3 Transporte sin conexión: UDP
- **3.4 Principios de** transferencia confiable de datos
- **3.5 Transporte** orientado a la conexión: TCP
	- $\Box$  Estructura de un segmento
	- **Transferencia confiable** de datos
	- Control de flujo
	- Gestión de la conexión
- **3.6 Principios del** control de congestión
- **3.7 Control de** congestión en TCP

#### TCP: Generalidades RFCs: 793, 1122, 1323, 2018, 2581

- Es una comunicación Punto-a punto:
	- Un Tx y un Rx
- I *flujo de bytes* confiable y en orden:
	- No hay "límites del inicio/término de mensaje"
- **Usa pipeline:** 
	- El tamaño de la ventana TCP es definido por el control de congestión y control de flujo
- Usa buffer en Tx & Rx

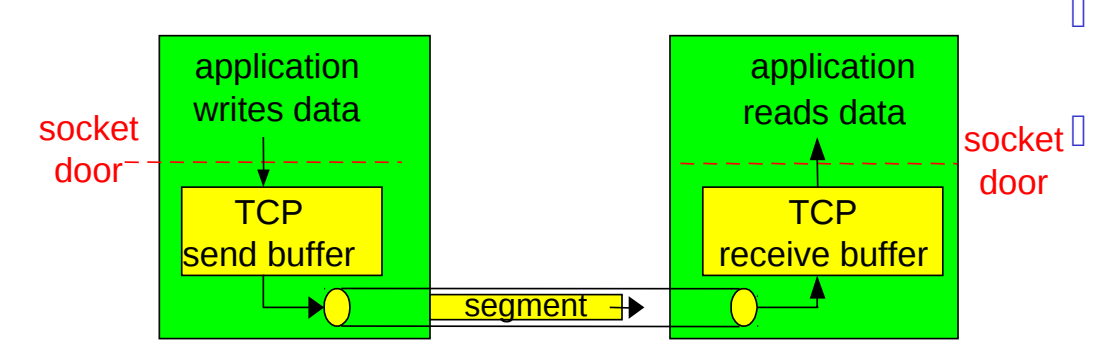

- □ Transferencia full duplex (dos sentidos):
	- Flujo de datos bidireccionales en la misma conexión
	- MSS: maximum segment size, depende del Maximum Transmission Unit de la capa enlace)
- Orientado a la conexión:
	- **B** Handshaking (intercambio de mensajes de control) inicializa al Tx y Rx antes del intercambio de datos
- **Tiene control de flujo:** 
	- Tx no sobrecargará al Rx
	- También tiene control de congestión

# Estructura de un segmento TCP

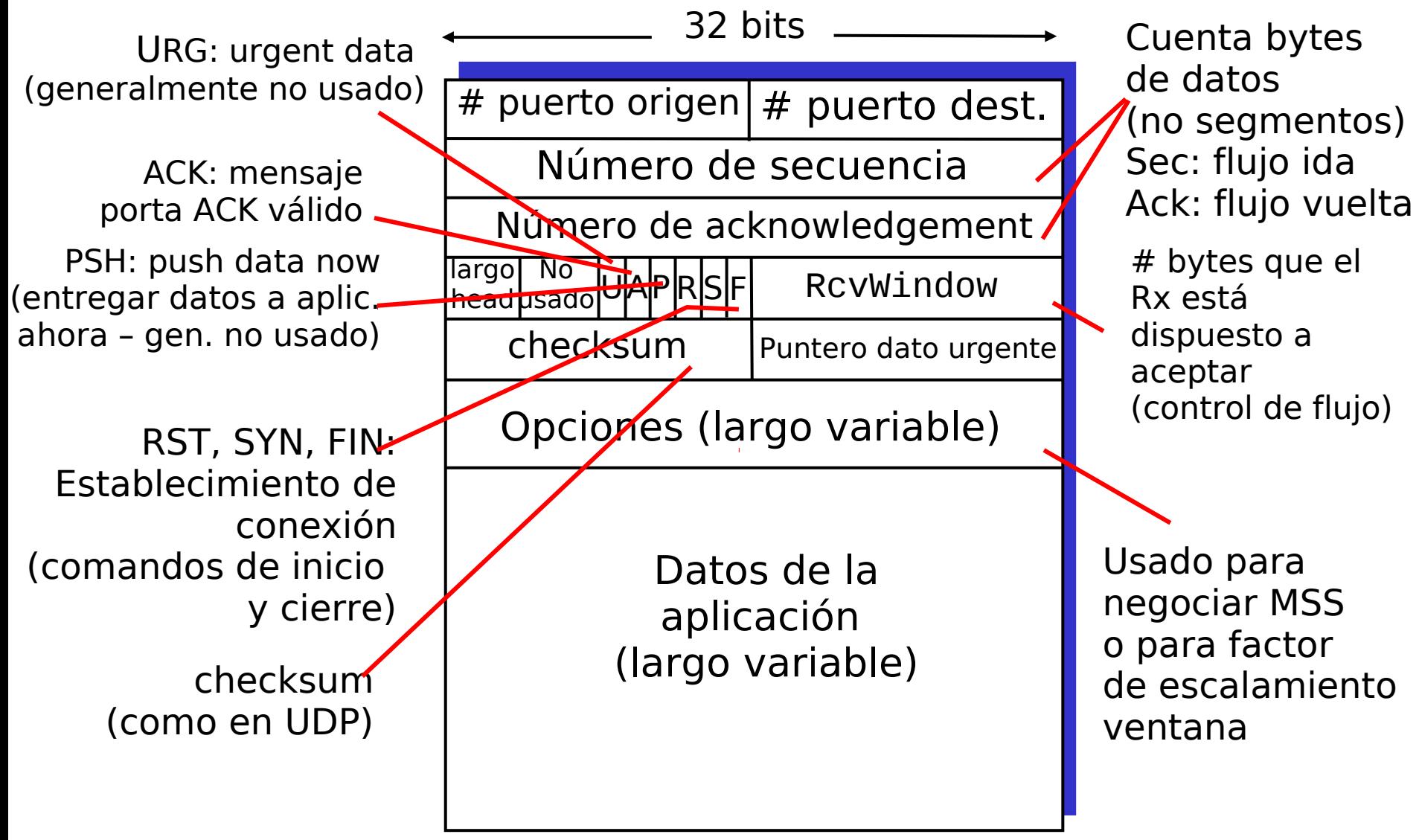

Un autodidacta de Internet dice "Como el campo número de puerto es de 16 bits, un servidor TCP no pueden atender más de 2<sup>16</sup> clientes simultáneamente." ¿Está usted de acuerdo? Justifique.

• No es correcto. El rango para el número de puerto no limita el número de clientes conectados a un servidor. En general los clientes vienen desde distintas máquinas y el servidor creará un nuevo socket (no puerto) por cada cliente. Ciertamente hay un límite pero no está relacionado con el rango para los puertos pues todos los sockets usan único puerto en el servidor.

?

## Ejemplo: Uso de # de sec. y ACKs en Telnet (Aplicación sobre TCP)

#### # de Sec.:

 "número" del byte dentro del flujo correspondiente al primer byte del segmento de datos

ACKs:

- $\Box$  # sec. del próximo byte esperado desde el otro lado
- ACK es acumulativo
- Q: ¿Cómo el receptor maneja segmentos fuera de orden?
	- la especificación de TCP lo deja a criterio del implementador

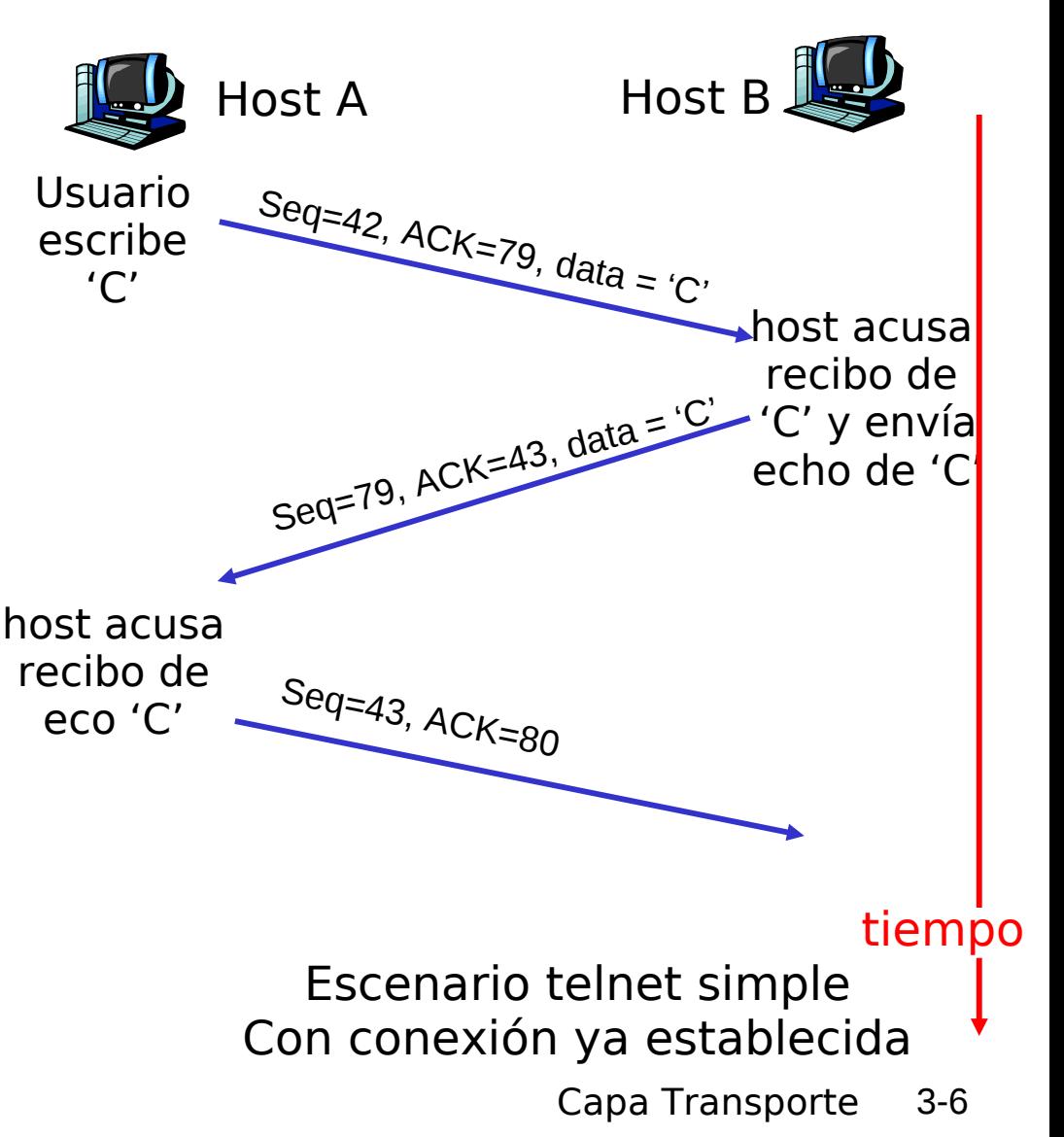

# Round-Trip Time y Timeout en TCP

- Q: ¿Cómo fijar valor de timeout en TCP?
- **Mayor que RTT** pero RTT varía
- Muy corto: timeout prematuro
	- Retransmisiones innecesarias
- Muy largo: lenta reacción a pérdidas de segmentos

#### Q: ¿Cómo estimar el RTT?

- **SampleRTT:** mide tiempo desde tx del segmento hasta recibo de ACK
	- Ignora retransmisiones
- **SampleRTT** varía, hay que suavizar el RTT estimado
	- Promediar varias medidas recientes, no considerar sólo el último **SampleRTT**
- Capa Transporte 3-7 **Estimación de RTT no considera tamaño de paquetes.**

¿Por qué en la estimación de RTT, TCP omite la medición de SampleRTT de segmentos retransmitidos?

• Porque el segmento original podría no haberse perdido y su ACK sólo esté retrasado, luego al enviar la retransmisión, la llegada del ACK podría corresponder al ACK retrasado. La medición de SampleRTT sería errada en este caso; al no distinguir en qué caso estamos, TCP decide no considerar esa medición.

?

# Round-Trip Time y Timeout en TCP

**EstimatedRTT<sup>i</sup> =(1-**α**)\*EstimatedRTTi-1 +**α**\*SampleRTT<sup>i</sup>**

- □ Promedio móvil ponderado exponencial
- Influencia de las muestras pasadas decrece exponencialmente rápido Ejercicio: anote EstimatedRTT<sub>i</sub> en función SampleRTT<sub>1</sub>..SampleRTT<sub>i</sub>
- **U** Valor típico:  $\alpha = 0.125 = (1/8) = 3$  right shifts en binario.

(aunque hoy un right shift tiene costo similar a una multiplicación)

### Ejemplo de estimación de RTT:

**RTT: gaia.cs.umass.edu to fantasia.eurecom.fr**

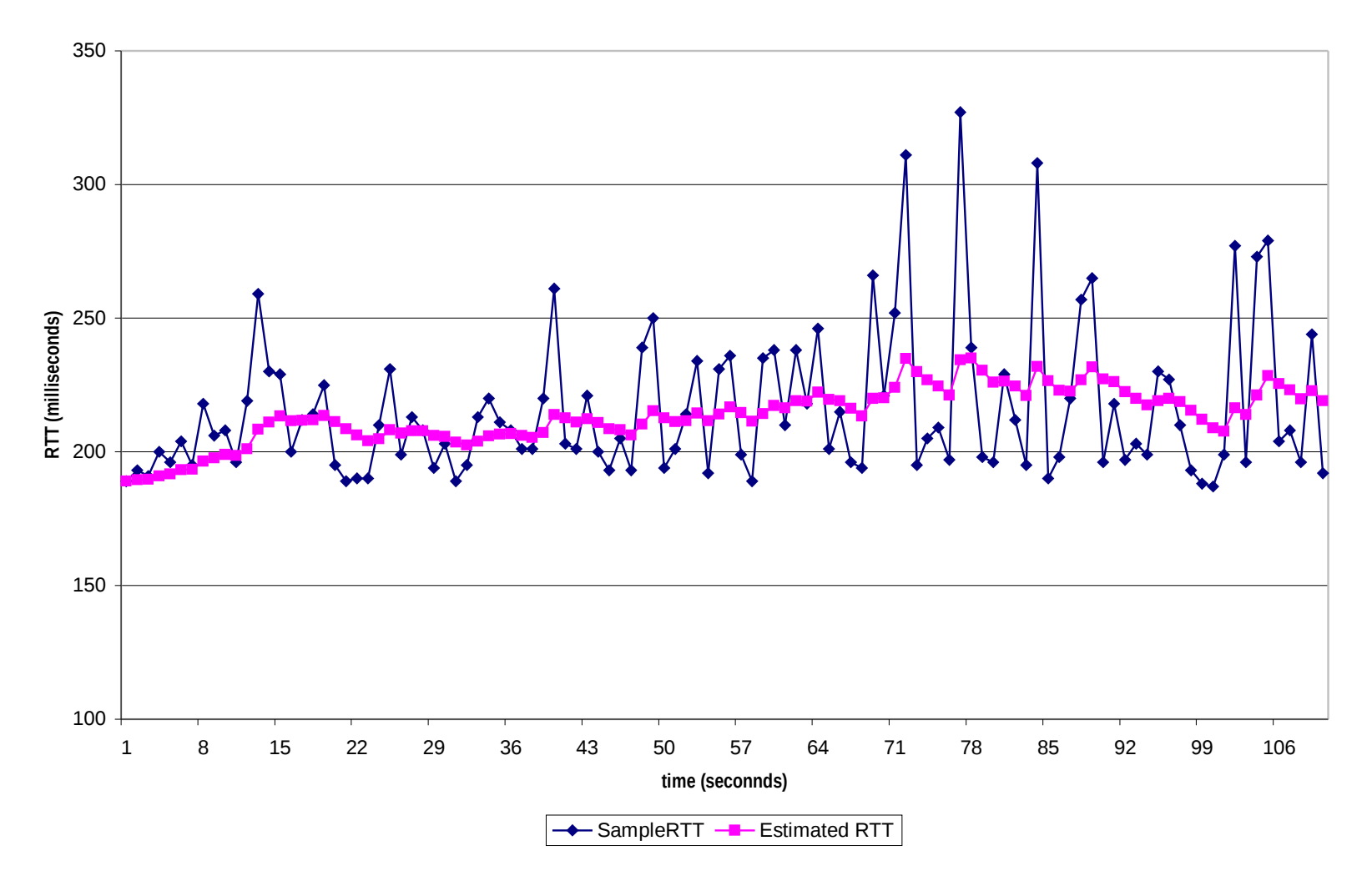

Capa Transporte 3-10

# Timeout en TCP

- Timeout usa **EstimatedRTT** más un "margen de seguridad"
	- Si hay gran variación en **EstimatedRTT =>** usar gran margen
- **Primero estimamos cuánto se desvía el SampleRTT del** EstimatedRTT:

**DevRTT<sup>i</sup> =(1-**β**)\*DevRTTi-1 +** β**\*|SampleRTT<sup>i</sup> -EstimatedRTT<sup>i</sup> |**

 **(típicamente,** β **= 0.25)** No es desviación estándar, pero es más rápido de calcular.

Entonces TCP fija el timeout como:

**TimeoutInterval<sup>i</sup> = EstimatedRTT<sup>i</sup> + 4\*DevRTT<sup>i</sup>**

# Capítulo 3: Continuación

- 3.1 Servicios de la capa transporte
- **B** 3.2 Multiplexing y demultiplexing
- **3.3 Transporte sin** conexión: UDP
- **3.4 Principios de** transferencia confiable de datos
- **3.5 Transporte** orientado a la conexión: **TCP** 
	- $\Box$  Estructura de un segmento
	- **Transferencia confiable** de datos
	- Control de flujo
	- Gestión de la conexión
- **3.6 Principios del** control de congestión
- 3.7 Control de congestión en TCP

# Transferencia confiable de datos en TCP

- TCP crea un servicio de transferencia confiable sobre el servicio no confiable de IP
- Usa envío de segmentos en pipeline
- **ACKs acumulativos**
- TCP usa un **timer único** de retransmisión

 Retransmisiones son activadas por:

- Eventos de timeout
- ACKs duplicados
- Inicialmente consideremos un Tx TCP simplificado:
	- Ignora ACKs duplicados
	- I Ignora control de flujo y control de congestión

# Eventos del transmisor en TCP:

#### Datos recibidos desde aplicación:

- **Crea segmento con # de** sec.
- $\Box$  # sec es el número dentro del flujo para el primer byte del segmento
- **Inicia timer si no está ya** corriendo (asociar el timer al segmento más viejo sin acuse de recibo)
- **Tiempo de expiración:** TimeOutInterval

#### Timeout:

- Retransmitir el segmento que causó el timeout (sólo 1)
- Típicamente el intervalo del timeout se duplica en retransmisiones. ¿Por qué?
- Re-iniciar el timer

#### Recepción de ACK:

- Si es el ACK de un segmento previo sin acuse de recibo
	- Actualizar estado sobre acuses recibidos
	- Iniciar timer si hay segmentos sin acuses de recibo.

NextSeqNum = InitialSeqNum SendBase = InitialSeqNum

loop (forever) { switch(event)

> event: datos recibidos desde la aplicación Crear segmento TCP con número de sec. NextSeqNum if (timer actualmente no está corriendo) iniciar timer pasar segmento a IP (capa red) NextSeqNum = NextSeqNum + length(data) break;

event: timeout del timer

 $\prime$  end of loop forever  $\prime\prime$ 

 retransmitir segmento con menor # de sec. sin acuse iniciar timer break;

 event: recepción de ACK con campo ACK de valor **x** if (**x** > SendBase) { SendBase = **x** if (hay segmentos sin acuse de recibo aún) iniciar timer else detener timer }

Tx TCP (simplificado)

Comentarios:

• SendBase: Byte más antiguo sin ACK

• SendBase-1: último Byte con ACK recibido

#### Ejemplo:

• SendBase  $= 71$  y se recibe ACK con  $x = 72$ 

- El Rx quiere nuevos bytes con seq  $= 72$
- Como x > SendBase, llegó acuse de recibo de dato (seq  $= 71$ )

Notar que evento de timeout envía sólo el paquete más antiguo.

# TCP: escenarios de retransmisión

**Pérdida de ACK Timeout prematuro** Host A Seq=92, 8 bytes data  $ACK=100$ loss eot Host B X Seq=92, <sup>8</sup> bytes data  $ACK=100$ time **SendBase**  $= 100$ SendBase  $= 92$ Host A Seq=100, 20 bytes data **ACK=100** time Host B Seq=92, 8 bytes data  $ACK=120$ Seq=92, 8 bytes data ທ e $\sigma$ =თ  $\boldsymbol{\sim}$ tim eo岂  $ACK=120$ Ū e $\bf \sigma$  $\sf II$ თ  $\sim$  $\frac{1}{10}$ eo当 SendBase  $= 120$ SendBase  $= 120$ Sendbase  $= 100$ **SendBase**  $= 92$ 

# TCP escenarios de retransmisión (más)

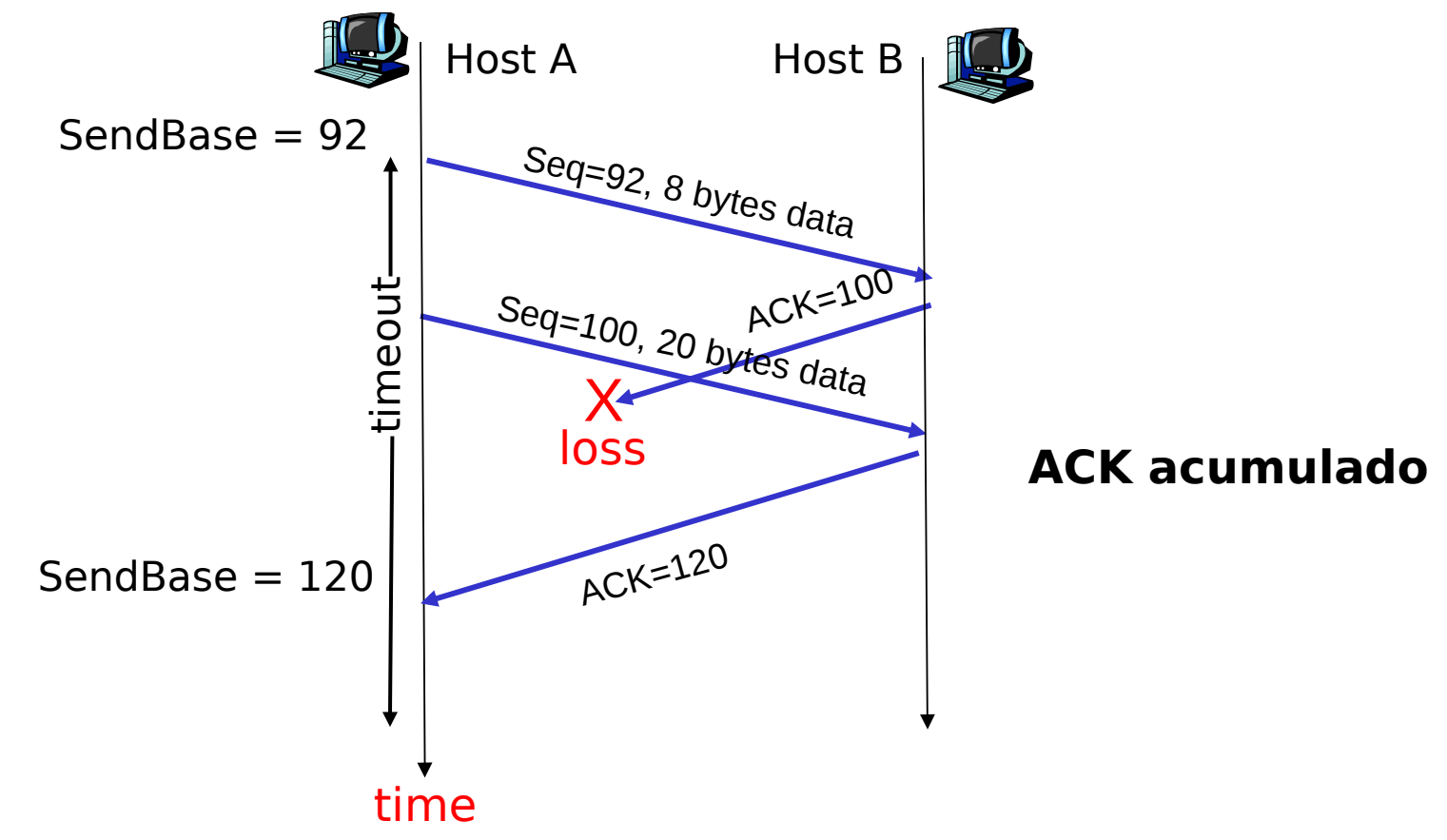

Estos diagramas no reflejan tiempos de transmisión ni almacenamientos y reenvíos en la ruta.

Capa Transporte 3-17

#### Generación de ACK en TCP [RFC 1122, RFC 2581] Notar efecto en RTT

#### Evento en Receptor Llegada de segmento en orden con # sec. esperado. Ya se envió el ACK de todo lo previo. Llegada de segmento en orden con # sec. esperado. Algún segmento tiene ACK pendiente Llegada de segmento fuera de orden con # sec. mayor al esperado. Se detecta un vacío. Llegada de segmento que llena el vacío parcialmente o completamente TCP acción del receptor ACK retardado. Espera hasta 500ms por próximo segmento. Si no llega otro segmento, enviar ACK Enviar inmediatamente un ACK acumulado se da acuse así a ambos segmentos en orden. Enviar inmediatamente un ACK duplicado, indicando # sec. del próximo byte esperado Enviar inmediatamente un ACK si es que el segmento se ubica al inicio del vacío de segmentos recibidos

# ¿Cuál es el propósito de enviar ACK retardados en TCP?

□ TCP envía ACK retardados para reducir el número de ACKs cuando el canal de receptor a transmisor no requiere enviar datos de regreso (recordar que cada conexión TCP es bidireccional). Retardar en envío de ACK permite mejorar la opción de enviar el ACK en un paquete de datos o enviar un ACK acumulado, mejorando el uso de los recursos de la red.

# TCP: Retransmisiones Rápidas: no ignoremos ACK duplicados

- Periodo de Time-out es a menudo largo:
	- □ Retardo largo antes de re-envío de paquetes perdidos
- I Se puede detectar paquetes perdidos vía ACKs duplicados.
	- **Tx a menudo envía** muchos segmentos seguidos
	- Si un segmento es perdido, probablemente habrá muchos ACKs duplicados.

**Si Tx recibe 3 ACKs de** un mismo dato, éste supone que el segmento después de este dato se perdió:

> **Retransmisiones** rápidas: reenviar el segmento antes que el timer expire.

## Retransmisiones rápidas

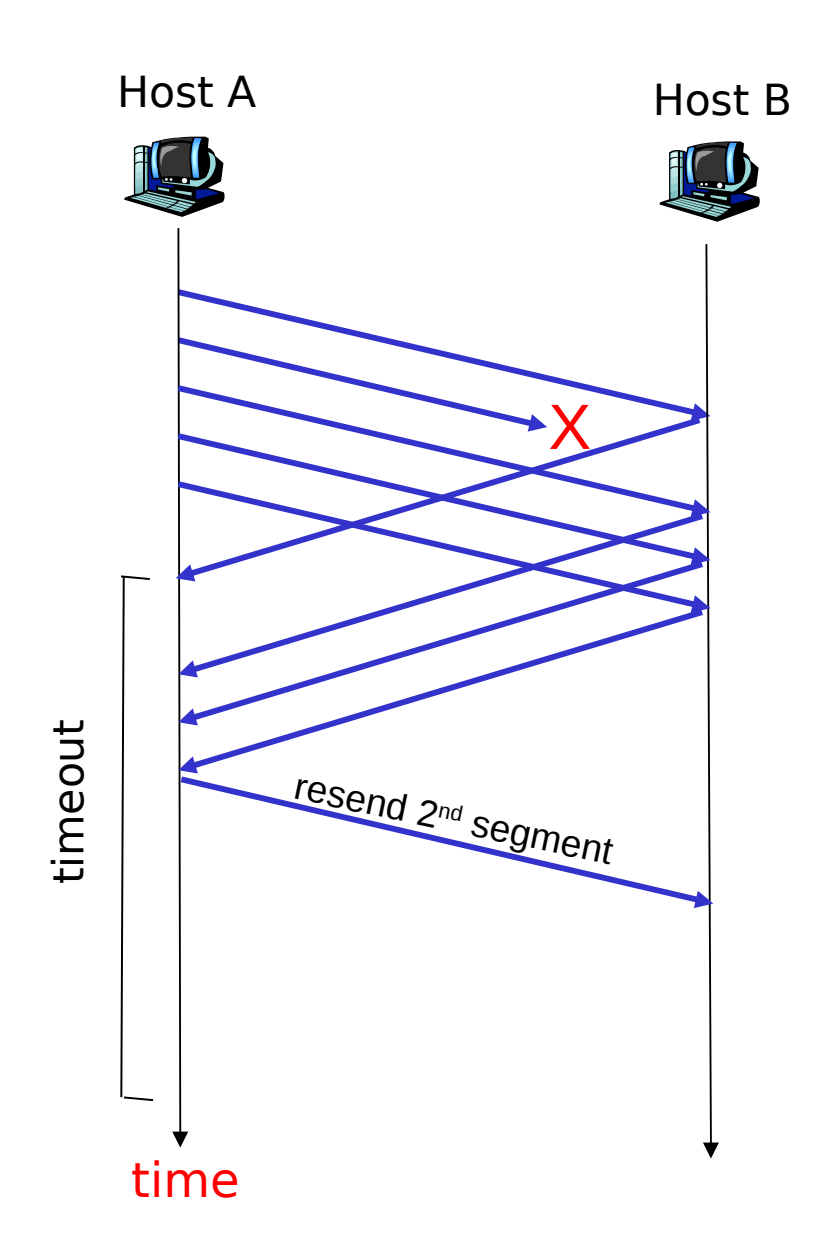

# TCP: Algoritmo de Retransmisión Rápida

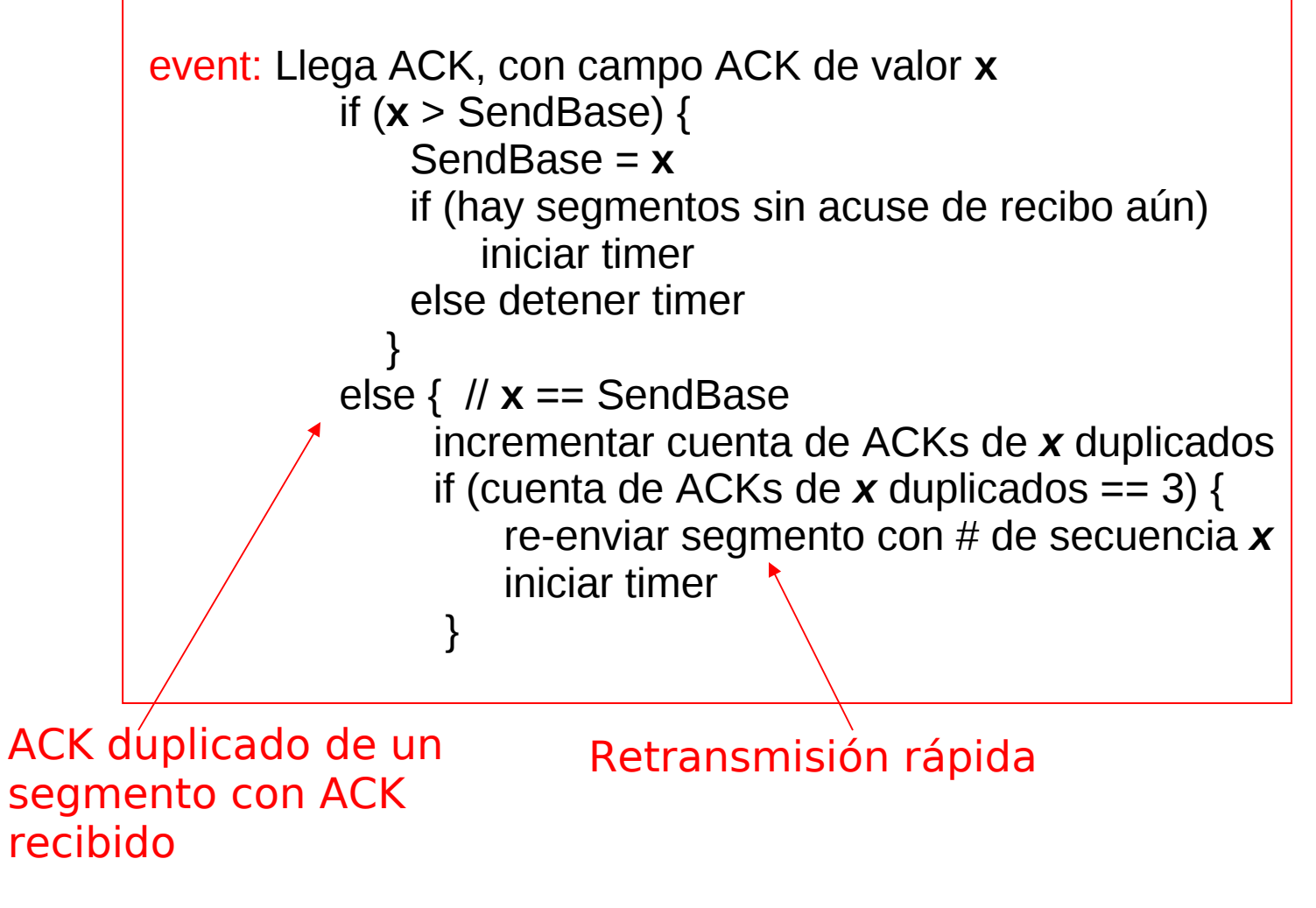

### ¿Cuándo se genera una retransmisión rápida en TCP?

• Cuando se recibe un tercer ACK duplicado.

?

# TCP: Timeout

#### Duplicando el tiempo del timeout

- □ Algunas modificaciones en muchas implementaciones de TCP.
	- La primera concierne al largo del intervalo de timeout después que el timer expira
		- En esta modificación cuando ocurre un timeout, TCP retransmite el segmento sin ACK con menor número de secuencia pero por cada retransmisión TCP duplica el valor previo de TimeoutInterval
		- De esta forma los intervalos crecen exponencialmente después de cada retransmisión sucesiva.
	- La segunda es si se recibe un ACK entonces se recalcula TimeoutInterval usando EstimatedRTT y DevRTT
- **Esta es una forma limitada de control de congestión**

# Capítulo 3: Continuación

- 3.1 Servicios de la capa transporte
- **B** 3.2 Multiplexing y demultiplexing
- **3.3 Transporte sin** conexión: UDP
- **3.4 Principios de** transferencia confiable de datos
- 3.5 Transporte orientado a la conexión: TCP
	- Estructura de un segmento
	- Transferencia confiable de datos
	- Control de flujo
	- Administración de conexión
- **3.6 Principios del control** de congestión
- **B** 3.7 Control de congestión en TCP

# Control de flujo en TCP

- Hemos visto cómo TCP asegura **confiabilidad** en la transferencia, ahora veremos cómo consigue controlar el **flujo de datos**.
- El lado receptor (Rx) de TCP tiene un buffer receptor de datos:

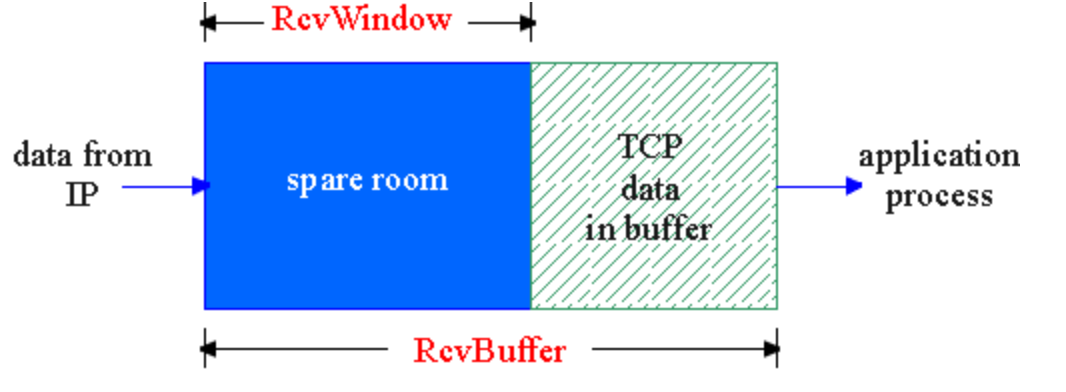

 El proceso aplicación puede ser lento en la lectura del buffer (capa transporte).

#### Control de flujo

Tx no debe sobrecargar el buffer del receptor por transmitir demasiado rápido

 La idea es hacer coincidir la tasa de transmisión con la tasa de lectura de la aplicación.

## Control de flujo en TCP: Cómo trabaja

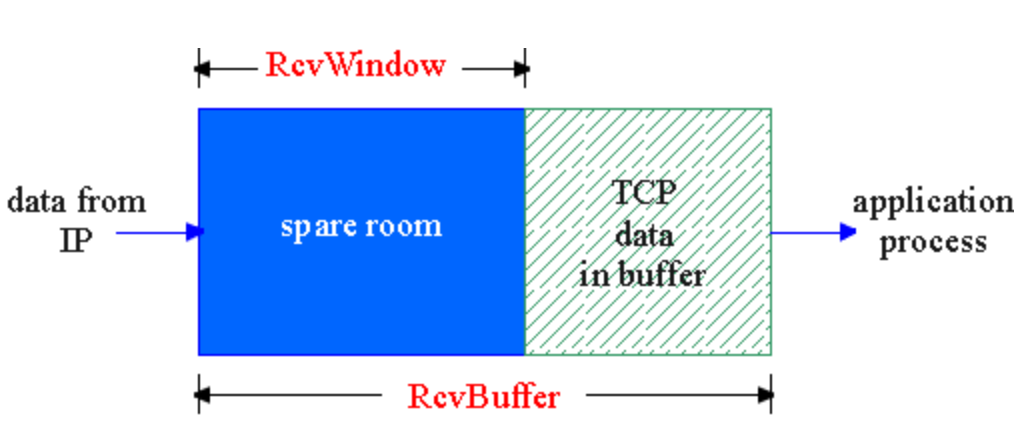

- (supongamos que receptor descarta segmentos fuera de orden)
- Espacio libre en buffer
- **RcvWindow = RcvBuffer -**

**[LastByteRcvd - LastByteRead]**

- Rx comunica el espacio libre a través del valor de **RcvWindow** en los segmentos
- Así el receptor limita datos en transito (sin ACK) a **RcvWindow** 
	- **(**Tx debe respetar el no envío de más datos que **RcvWindow)**
		- □ Esto garantiza que el buffer del Rx no se rebalse (overflow)

# Control de flujo en TCP: Cómo trabaja

- El Transmisor debe tomar en cuenta los segmentos en tránsito
- Luego el número de bytes que el Tx puede enviar es en general menor que el anunciado por la RevWindows.
- ¿Cuál es la expresión para el número de Bytes posibles de enviar sin colapsar al receptor?

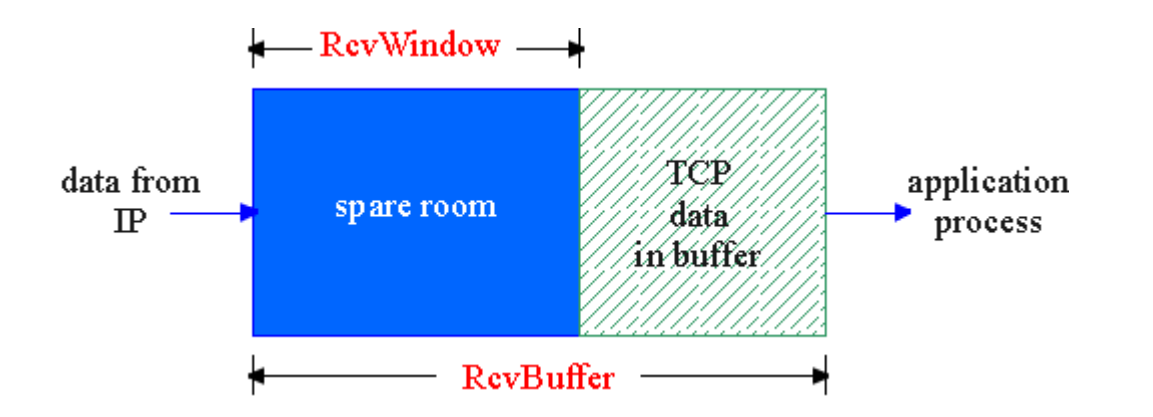

### ¿Cuál es la función principal o propósito del control de flujo?

?

Impedir que el transmisor envíe más datos que los que puede almacenar el receptor.

? Cuando el transmisor de una conexión TCP está a punto de enviar un segmento con número de secuencia 773, recibe un acuse de recibo con numeración 123 y ventana de recepción 1300. ¿Cuántos bytes como máximo puede transportar el segmento que está a punto de enviar?

• Los bytes 123 hasta 772 inclusive (650 bytes) están en tránsito para el valor de ventana de recepción 1300. Es así como podemos asegurar que el receptor podrá almacenar 1300-650 =650 bytes, éste es el número máximos de bytes a transportar en el próximo segmento.

# Capítulo 3: Continuación

- 3.1 Servicios de la capa transporte
- **B** 3.2 Multiplexing y demultiplexing
- **3.3 Transporte sin** conexión: UDP
- **3.4 Principios de** transferencia confiable de datos
- **3.5 Transporte** orientado a la conexión: TCP
	- **Estructura de un** segmento
	- Transferencia confiable de datos
	- Control de flujo
	- Administración de conexión
- **3.6 Principios del** control de congestión
- **3.7 Control de** congestión en TCP

## Administración de Conexión en TCP

- **Recordar:** Transmisor y receptor TCP establecen una "conexión" antes de intercambiar segmentos de datos
- $\Box$  TCP inicializa variables:
	- $\Box$  # de secuencia
	- buffers, información de control de flujo (e.g. **RcvWindow**)
- cliente: Iniciación de conexión
	- **Socket clientSocket = new Socket("hostname","port number");**
- server: contactado por cliente **Socket connectionSocket = welcomeSocket.accept();**

Saludo de manos de tres vías (Three way handshake):

- Paso 1: host cliente envía segmento TCP SYN al servidor
	- Informa # secuencia inicial
	- no data
- Paso 2: host servidor recibe SYN, responde con segmento SYN & ACK
	- Servidor ubica buffers
	- Informa su # secuencia inicial
- Paso 3: cliente recibe SYN & ACK, responde con segmento ACK, el cual podría contener datos.

### Administración de Conexión en TCP (cont.)

#### Establecimiento de conexión

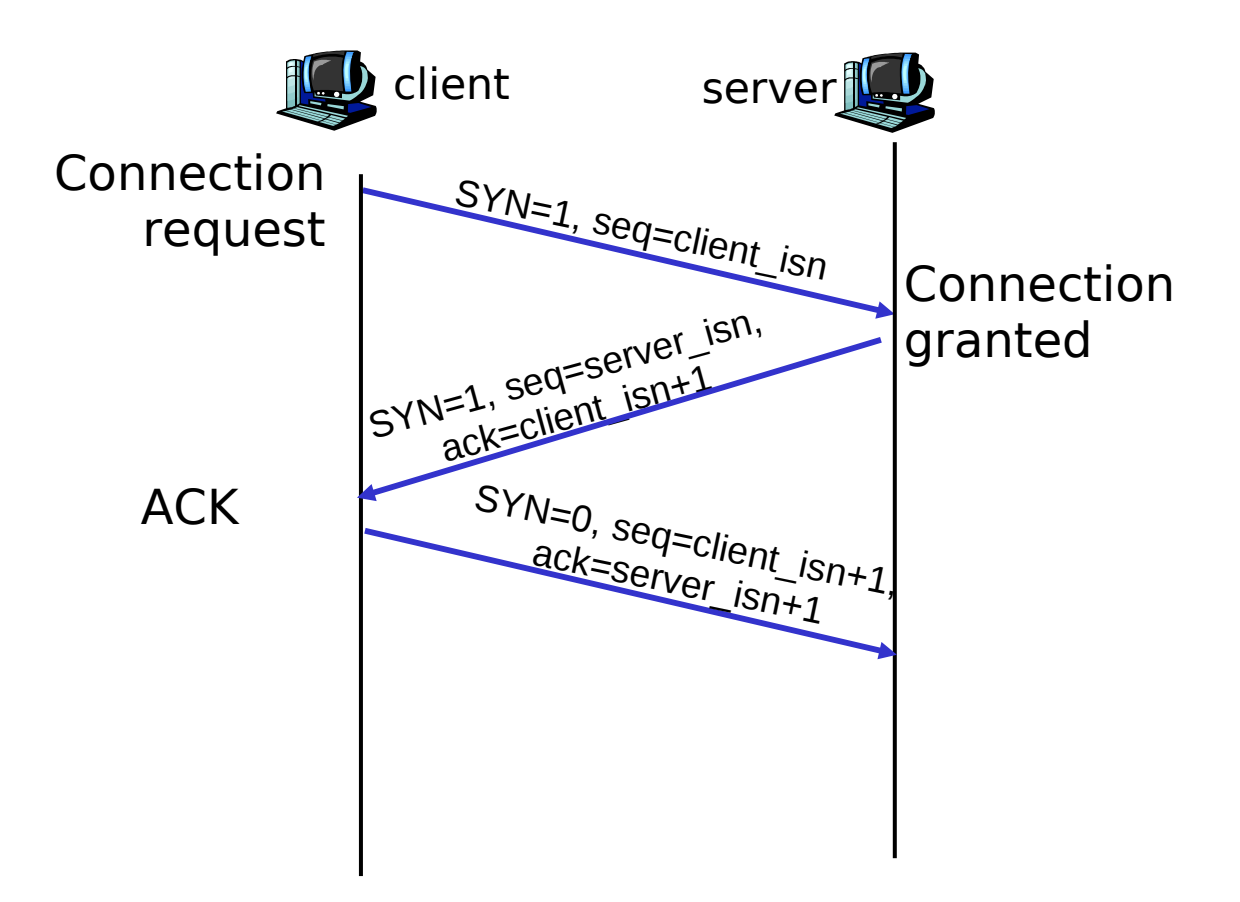

### Administración de la conexión TCP (cont.)

#### Cerrando una conexión:

- Cliente cierra socket: **clientSocket.close();**
- Puede ser iniciado por el servidor, aquí suponemos cierre iniciado por cliente.
- Paso 1: host cliente envía segmento TCP FIN al servidor
- Paso 2: servidor recibe FIN, responde con ACK. Ante un cierre de conexión de la aplicación y envía FIN.

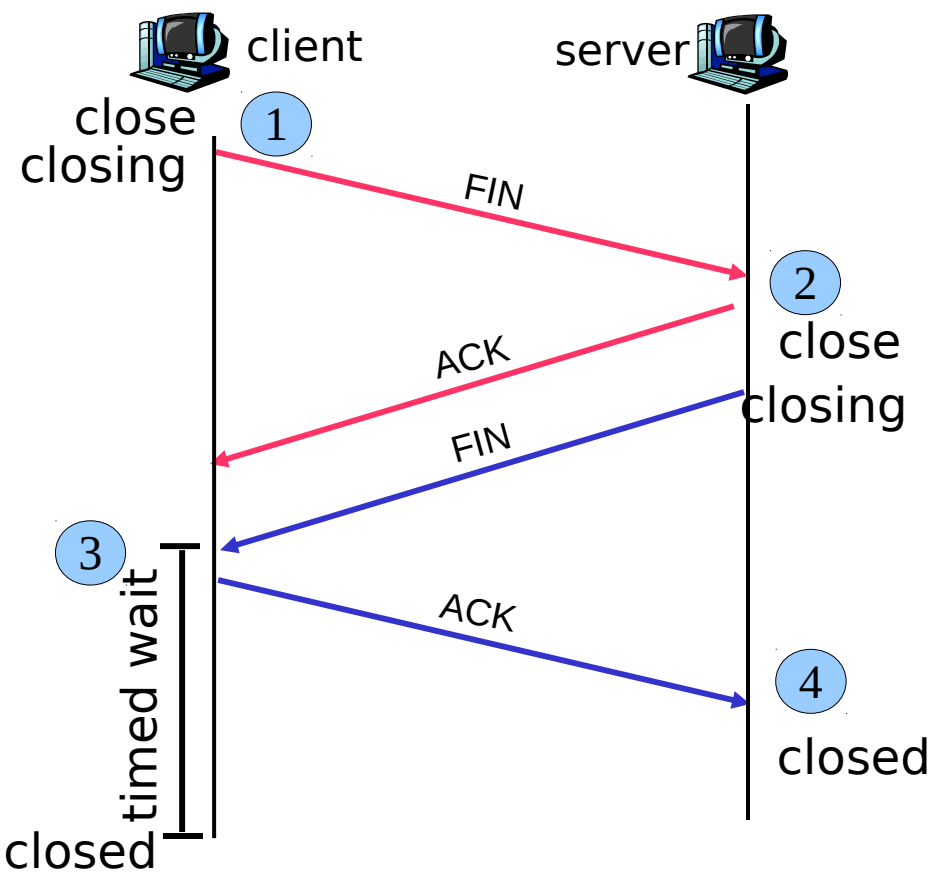

## Administración de la conexión TCP (cont.)

- Paso 3: cliente recibe FIN, responde con ACK.
	- **Entra en "tiempo de** espera" – responderá con ACK a FINs recibidos
- Paso 4: servidor, recibe
	- ACK. Pasa a conexión cerrada.
- Nota: Con pequeña modificación se puede manejar FINs simultáneos. closed
- Cualquiera de los dos puede iniciar el cierre

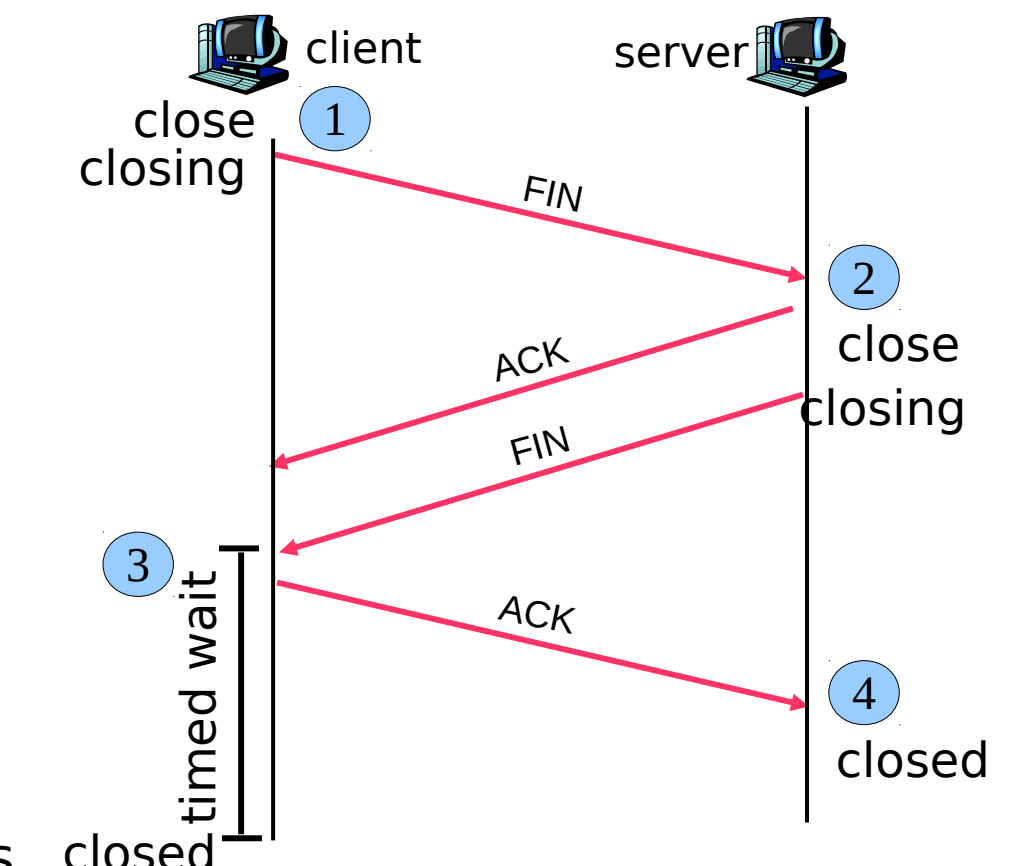

### Administración de la Conexión TCP Diagramas simplificados

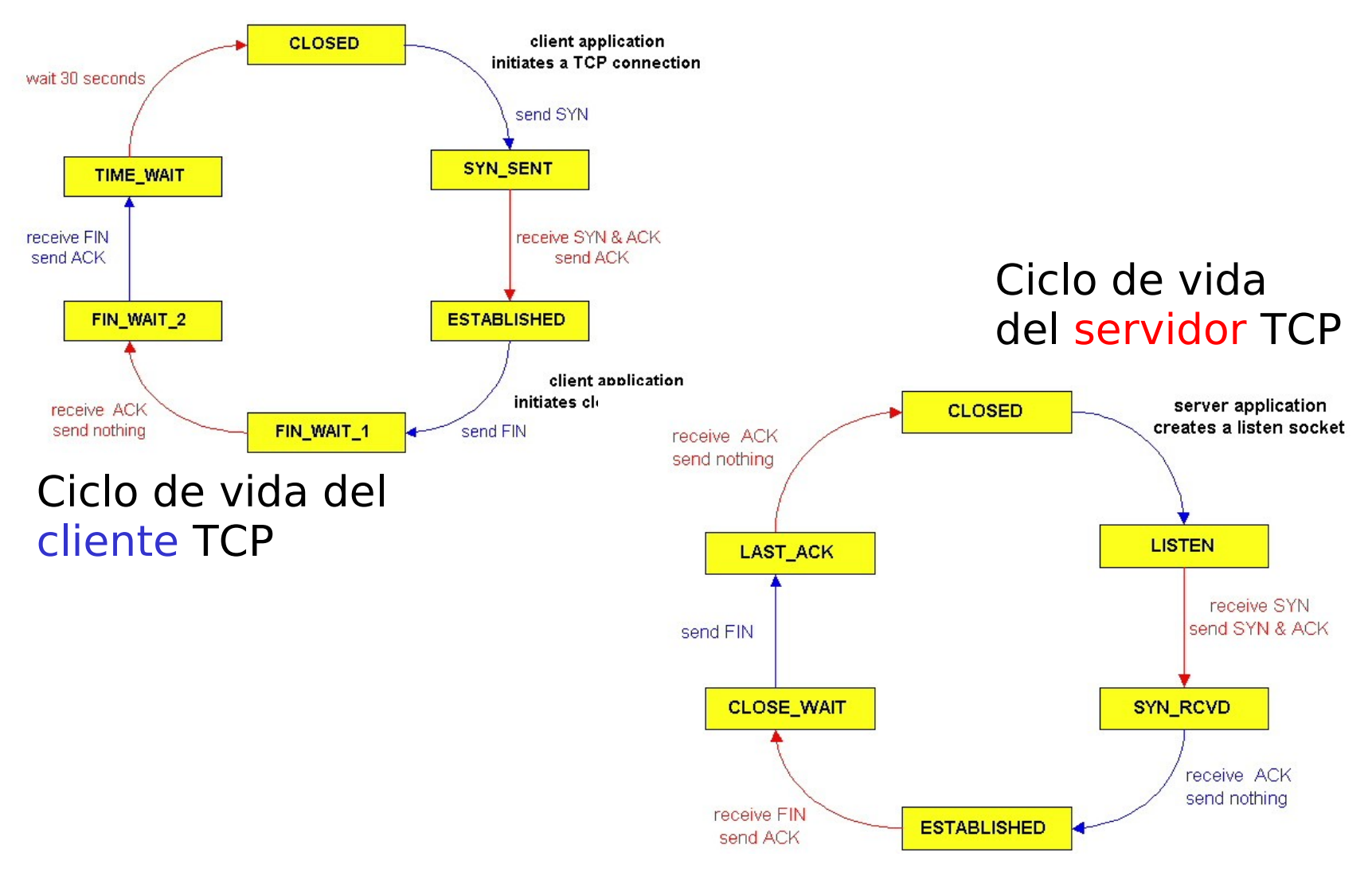

### Administración de la Conexión TCP **Completo**

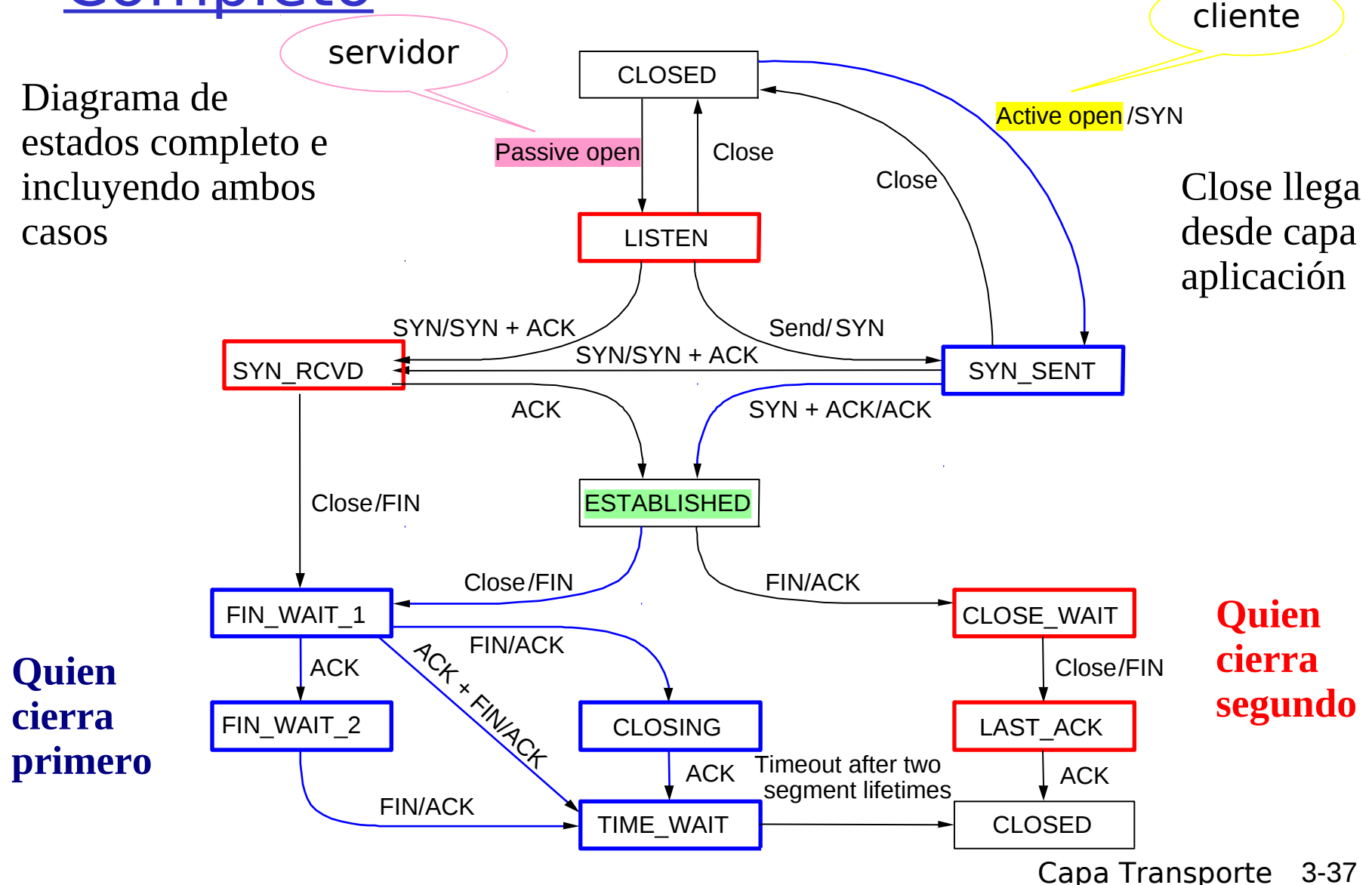

En una conexión TCP uno de los extremos espera un tiempo (time\_wait) luego de enviar su último segmento. Usando un diagrama temporal de intercambio de mensajes muestre y explique el problema que se presentaría si se decidiera no esperar ese time\_wait.

• Varias situaciones inconvenientes pueden ocurrir, una de ellas se muestra abajo.

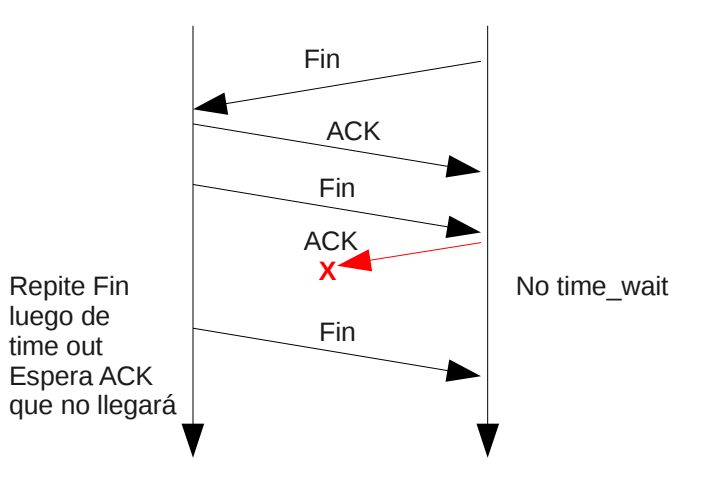

?

# Capítulo 3: Continuación

- 3.1 Servicios de la capa transporte
- **B** 3.2 Multiplexing y demultiplexing
- **3.3 Transporte sin** conexión: UDP
- **3.4 Principios de** transferencia confiable de datos
- **3.5 Transporte** orientado a la conexión: TCP
	- $\Box$  Estructura de un segmento
	- Transferencia confiable de datos
	- Control de flujo
	- Administración de conexión
- 3.6 Principios del control de congestión
- **3.7 Control de** congestión en TCP